## **GLEITBAHNSCHUTZ**

HÖI & WFS

DATENBLATT: □ Anfrage □ Auftrag

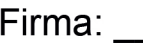

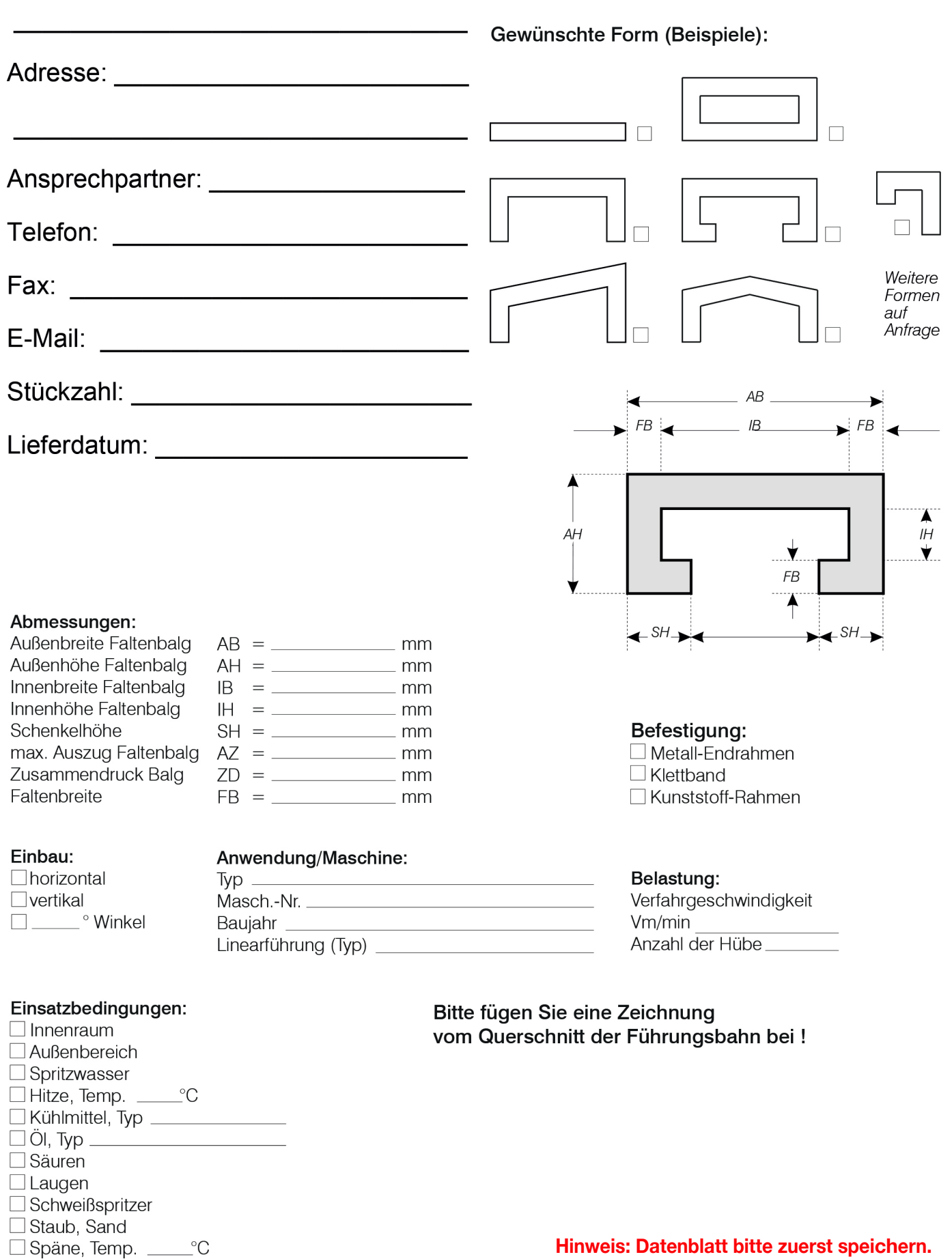